## Element 3D 1.6 raccourcis clavier

## Actions

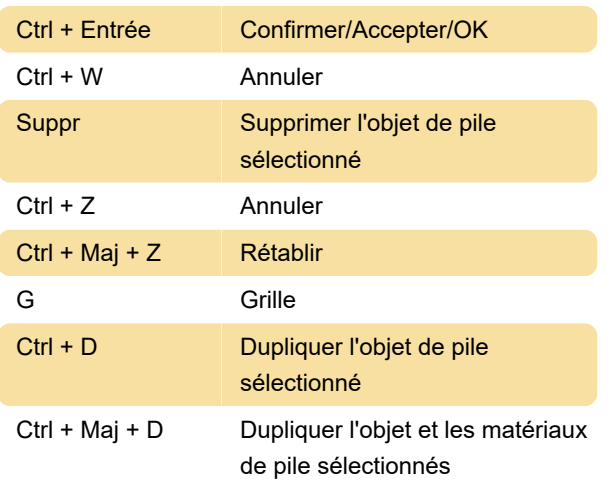

## **Navigation**

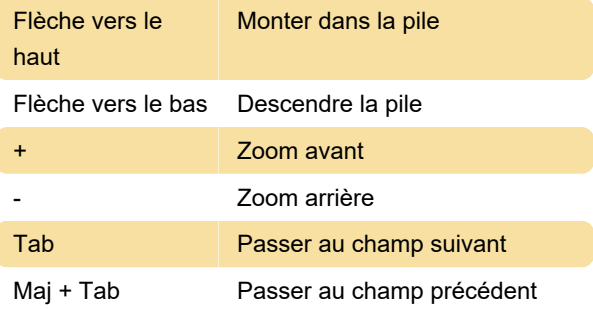

Source : Aide Element 3D

Dernière modification: 09/09/2021 15:32:57

Plus d'information: [defkey.com/fr/element-3d-1-6](https://defkey.com/fr/element-3d-1-6-raccourcis-clavier) [raccourcis-clavier](https://defkey.com/fr/element-3d-1-6-raccourcis-clavier)

[Personnalisez ce PDF...](https://defkey.com/fr/element-3d-1-6-raccourcis-clavier?pdfOptions=true)